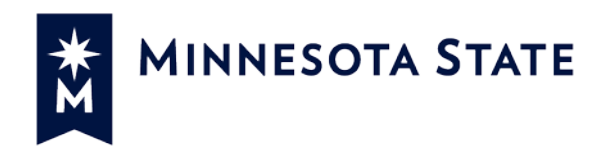

## **MSUAASF Non-Exempt Overtime Codes & Union Leave** *(as appearing in eTimesheet)*

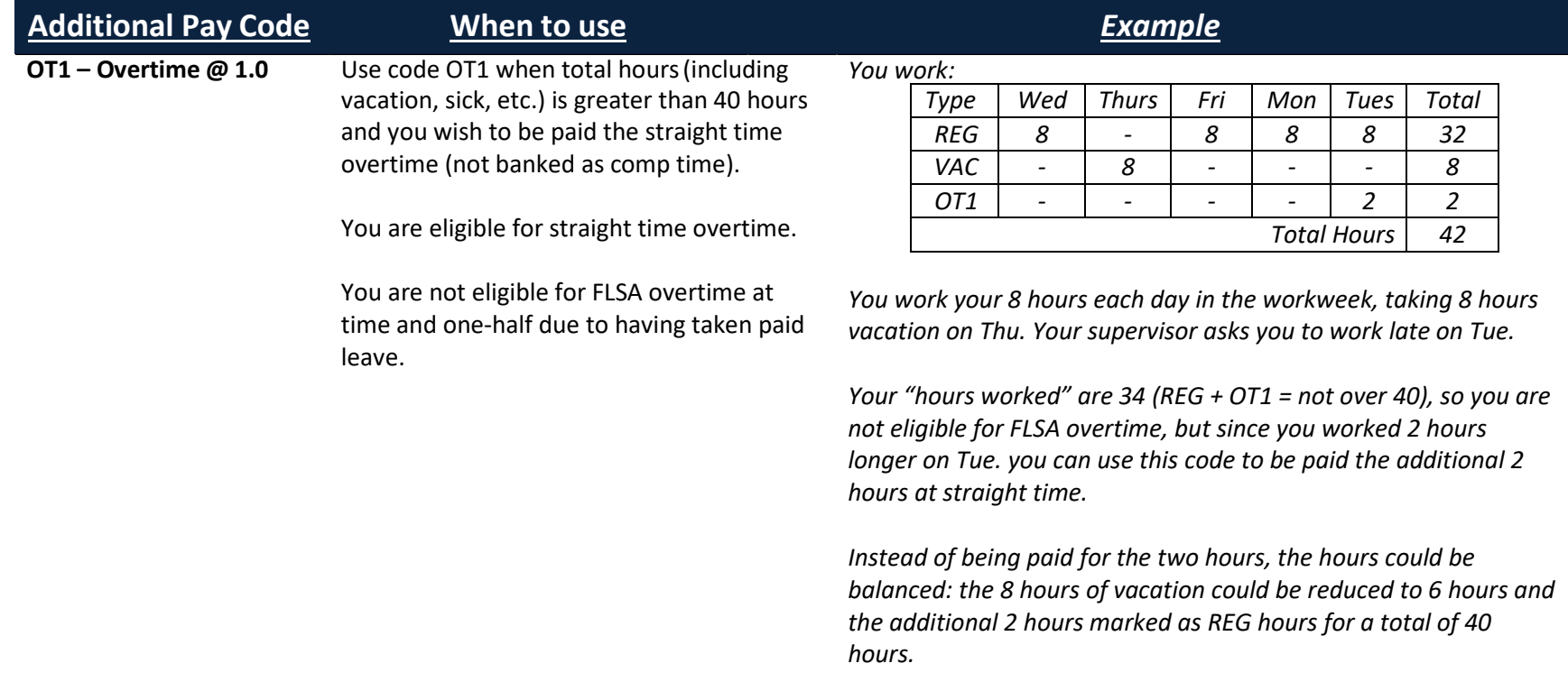

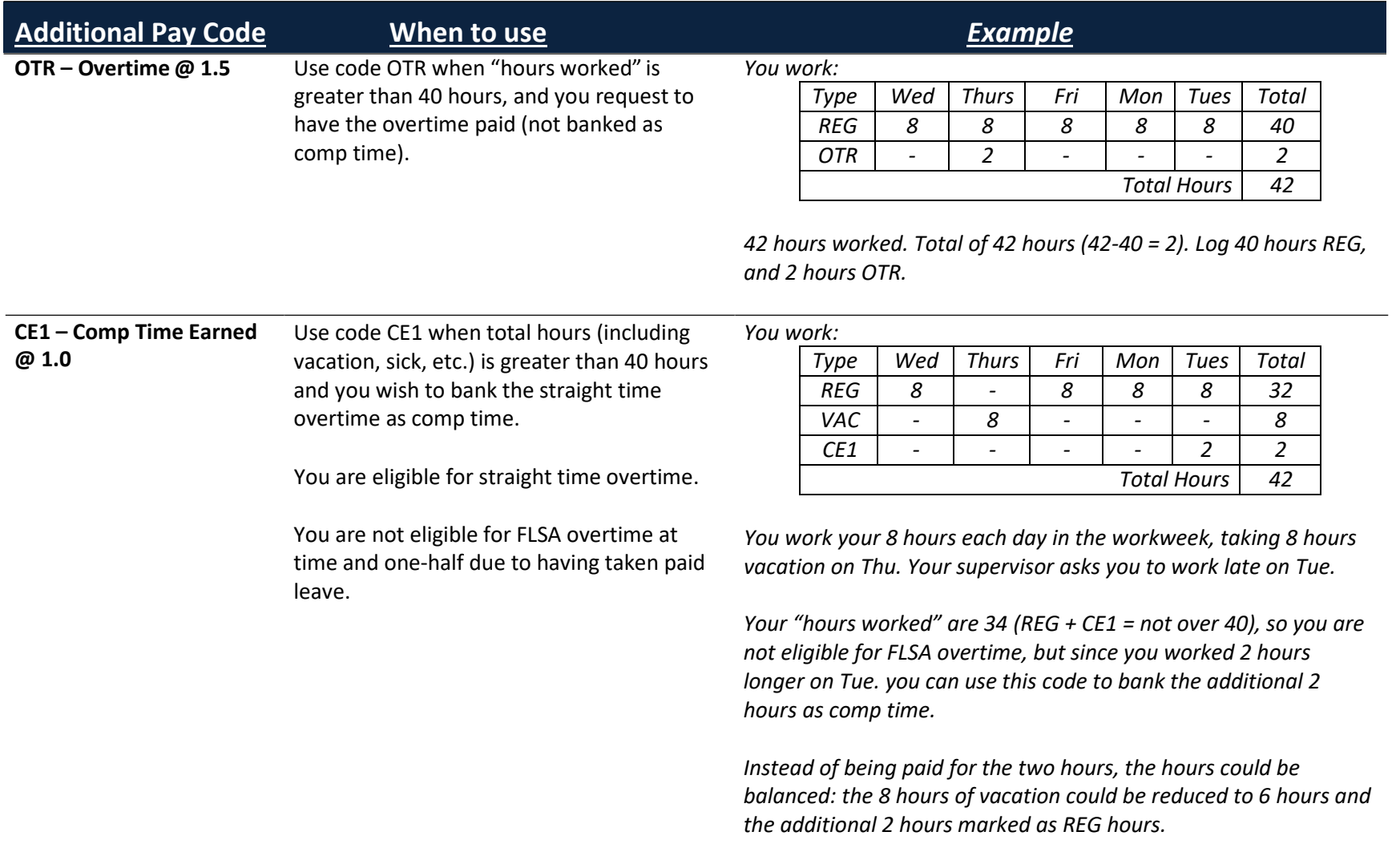

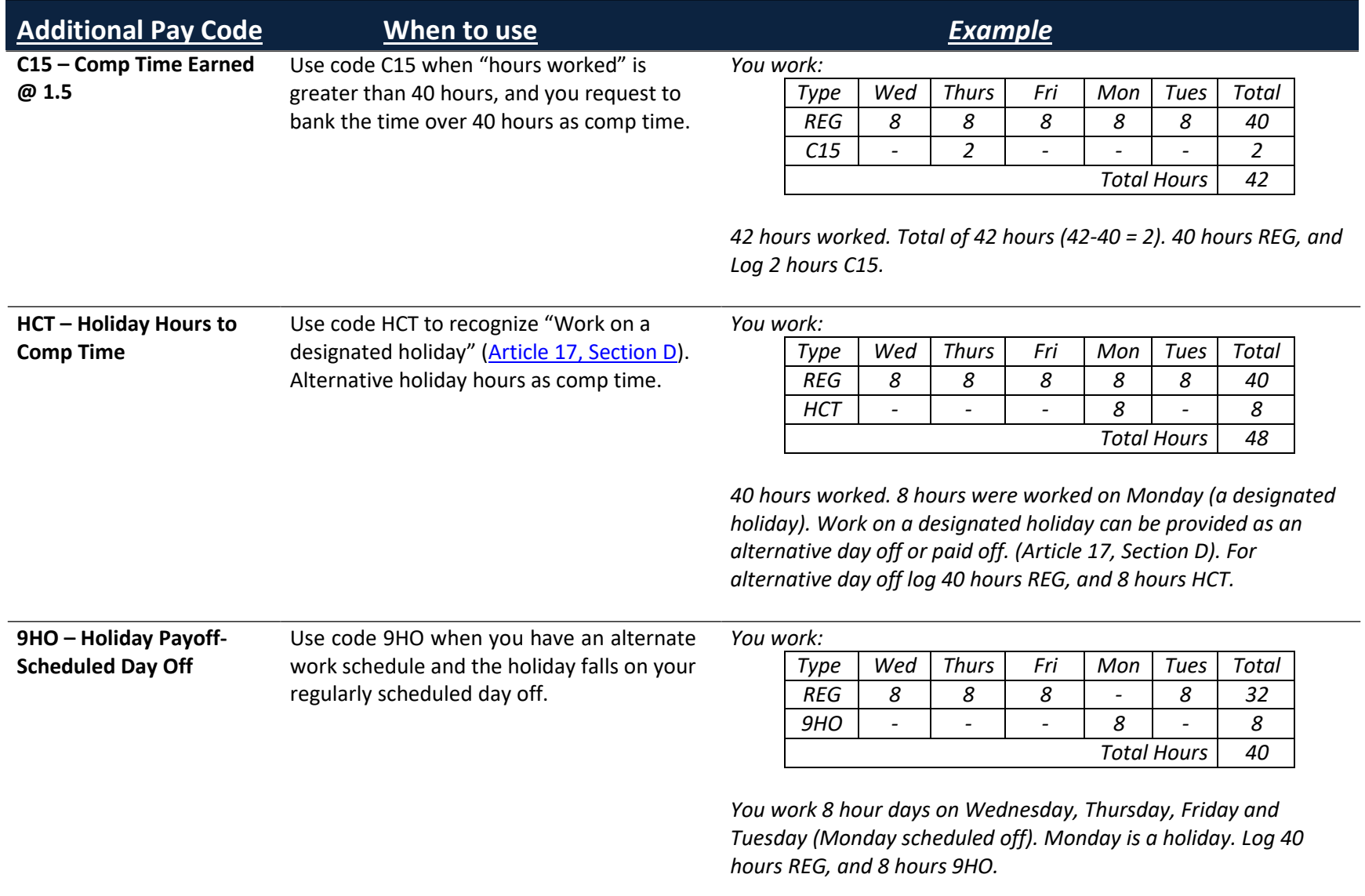

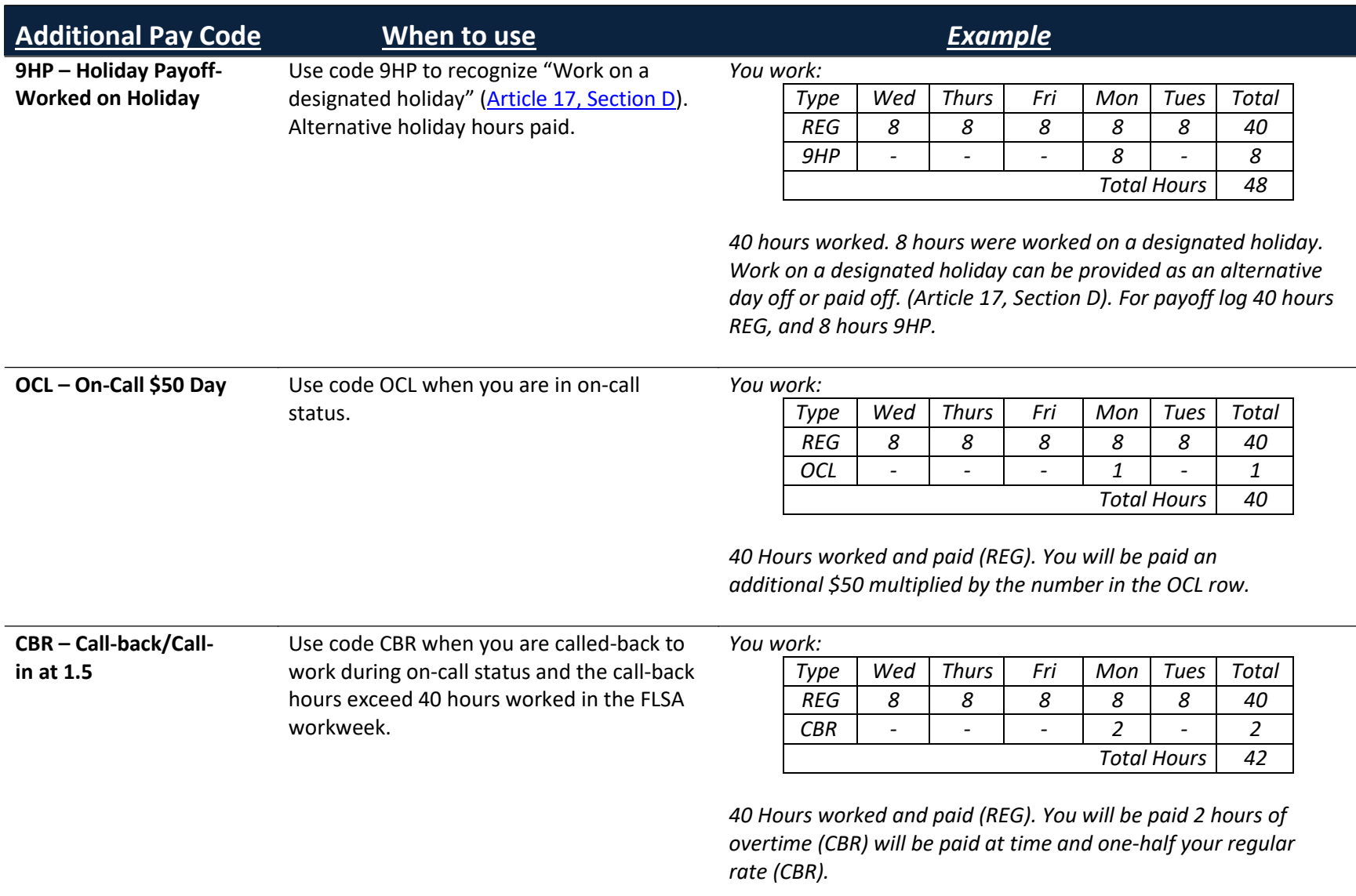

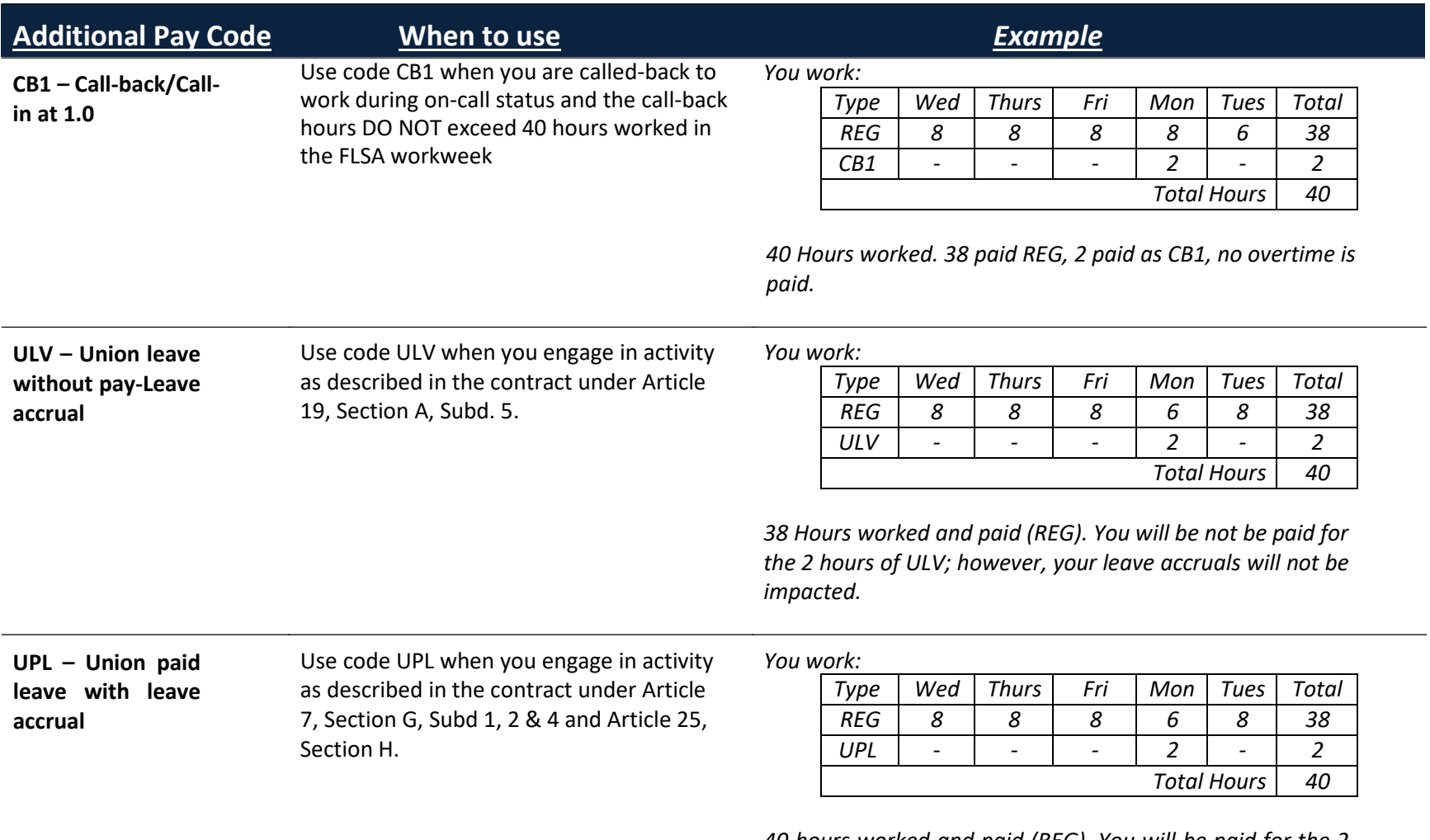

*40 hours worked and paid (REG). You will be paid for the 2 hours of UPL; however, these paid leave hours do not count towards hours worked for purposes of overtime. The hours do count toward leave accruals.*